# $\operatorname{ffgolf}^{\circledast}$

# LE PATSOME

Pour réaliser votre compétition en PATSOME, vous devez créer votre compétition en utilisant la formule FOURSOME (en indiquant dans le titre "PATSOME" ce qui renseignera vos participants et vous permettra de retrouver facilement ces compétitions)

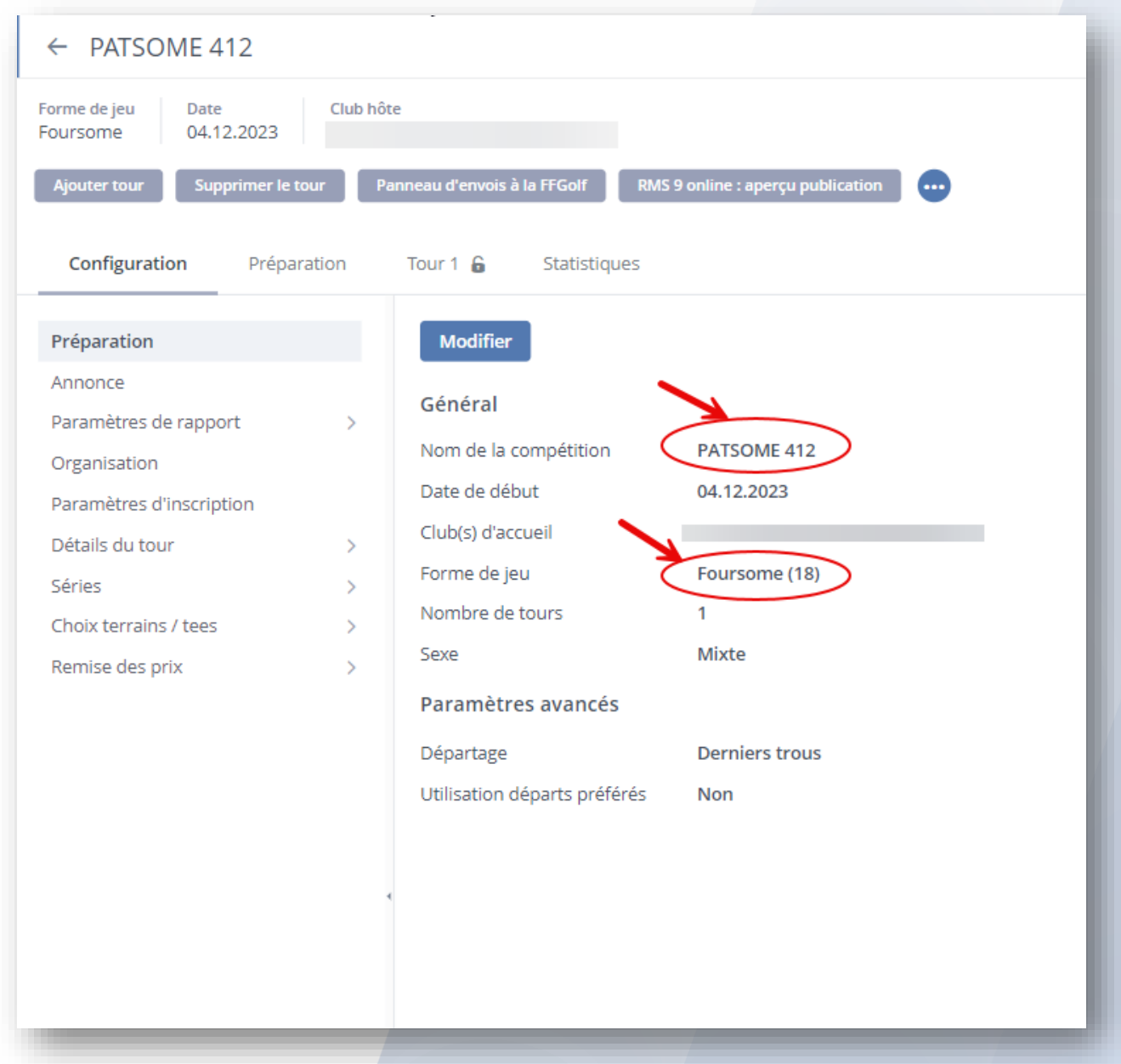

## Dans les rapports d'impression de vos cartes de scores et de vos résultats, vous retrouverez un rapport spécifique à utiliser pour cette formule.

le format des cartes est paramétré et prêt à l'emploi (avec rappel de la formule).

### Pour vos cartes de scores :

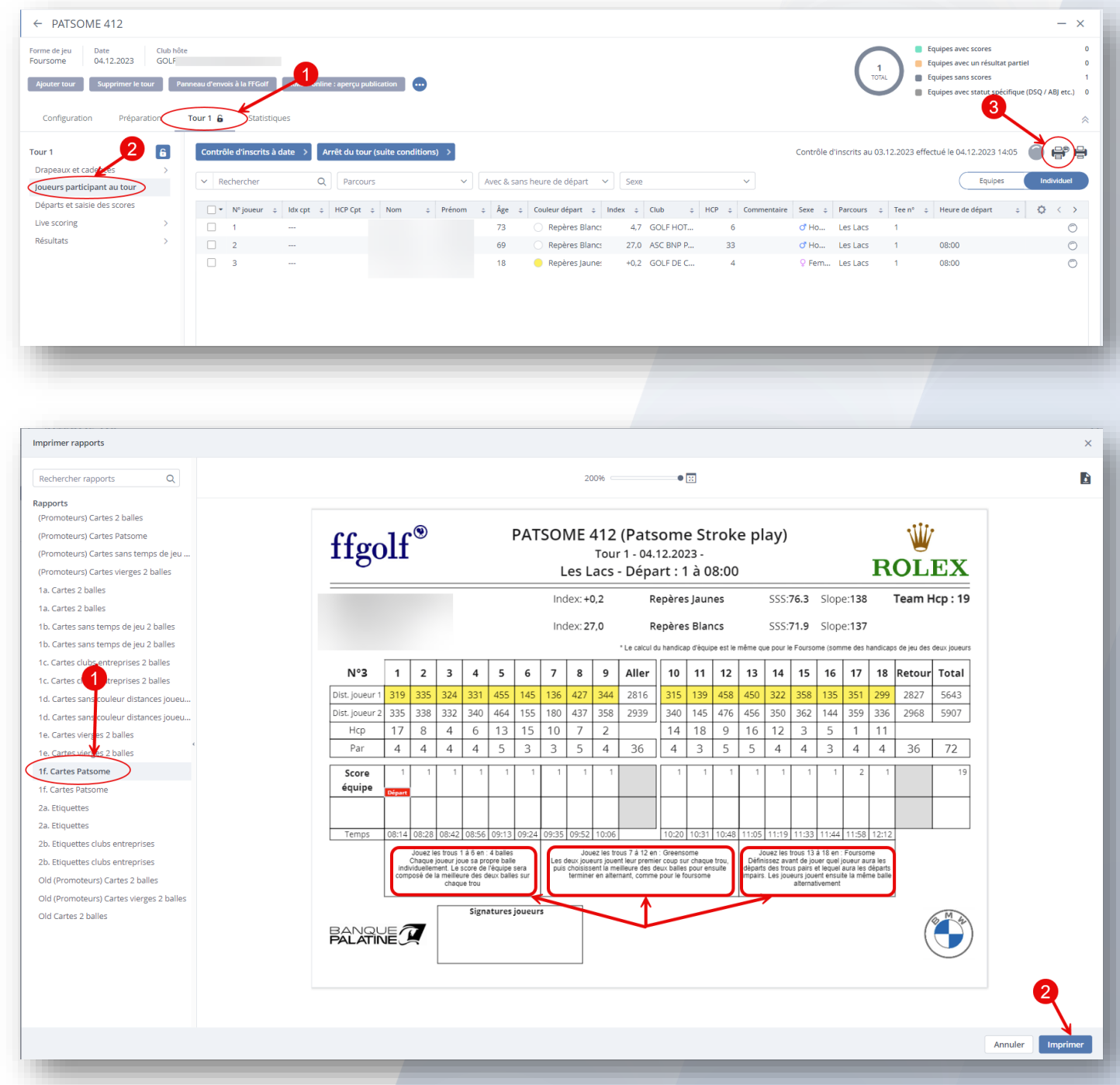

### Pour vos résultats :

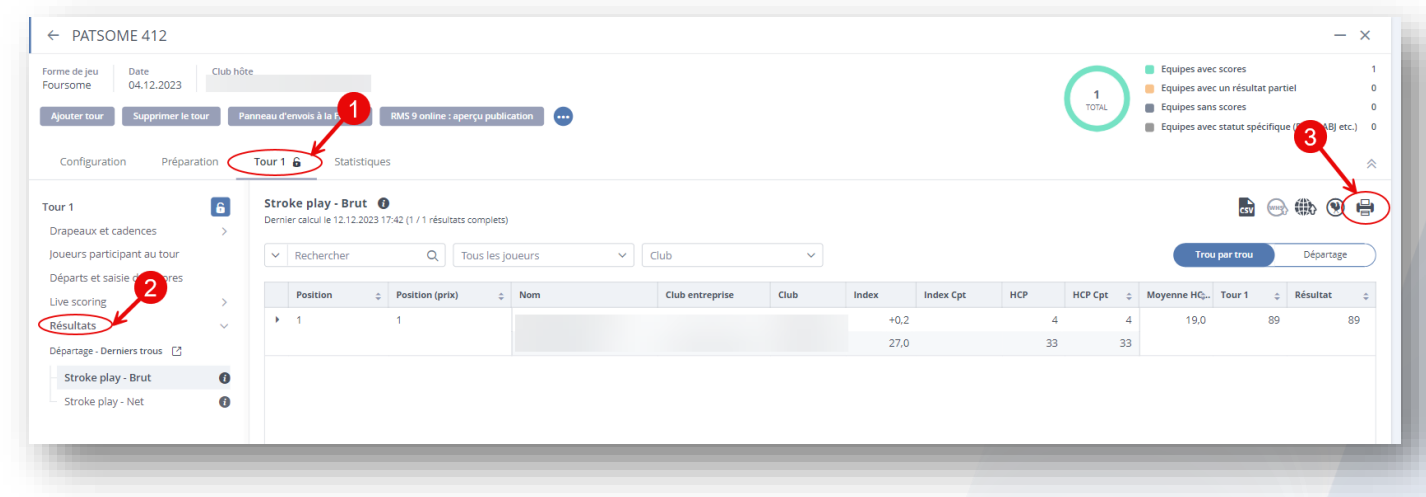

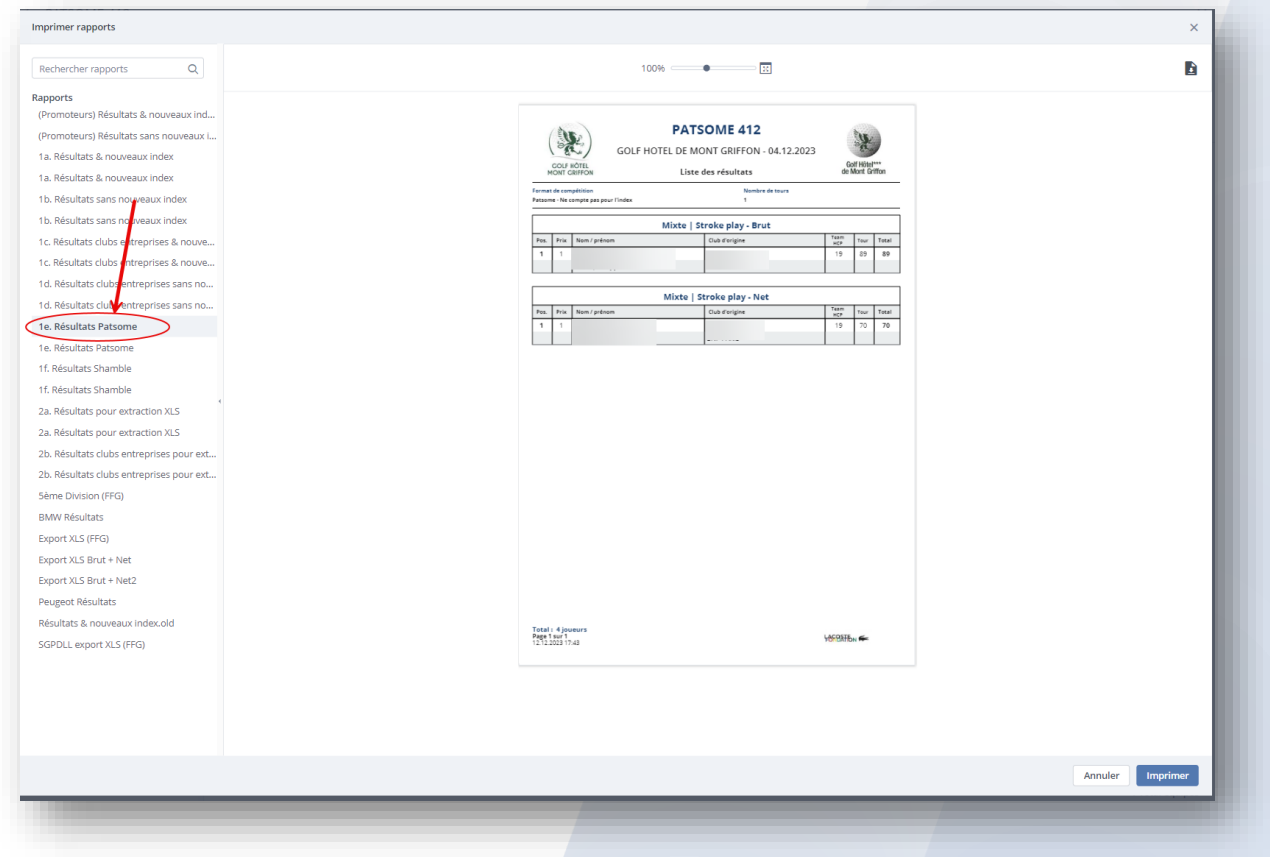

**Attention**: En Shotgun, il faudra indiquer à vos joueurs que les trous 1 à 6, 7 à 12 et 13 à 18 seront à jouer dans les formules indiquées (et non en suivant l'ordre des trous joués en shotgun).

A noter que le Patsome est réalisable sur 9 ou 18 trous, les cartes de scores sont alors modifiées en conséquence.